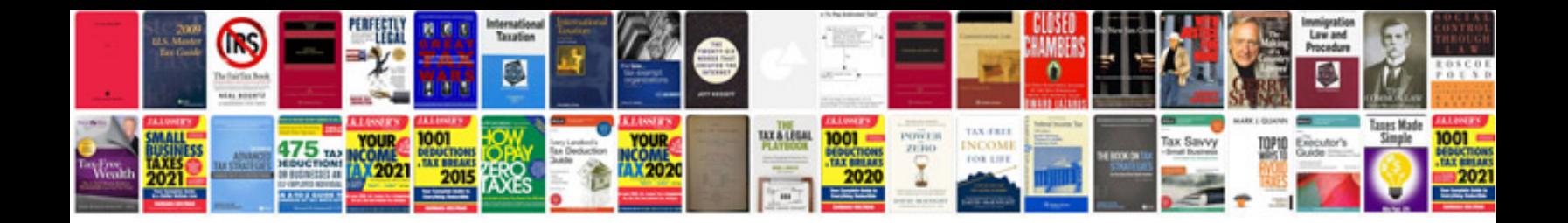

**Brochure templates google docs**

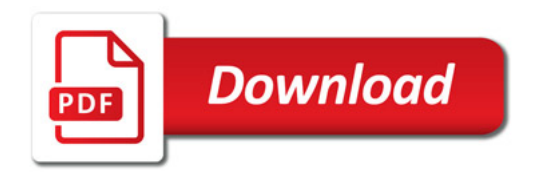

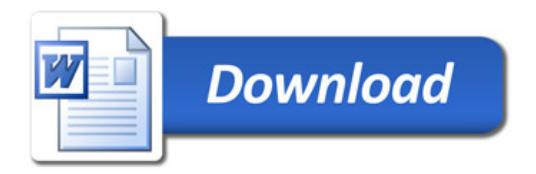